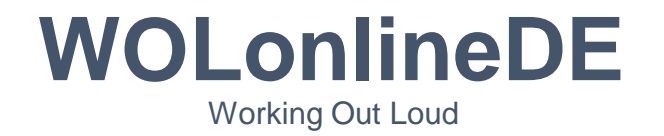

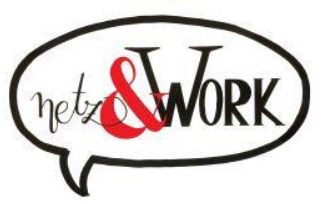

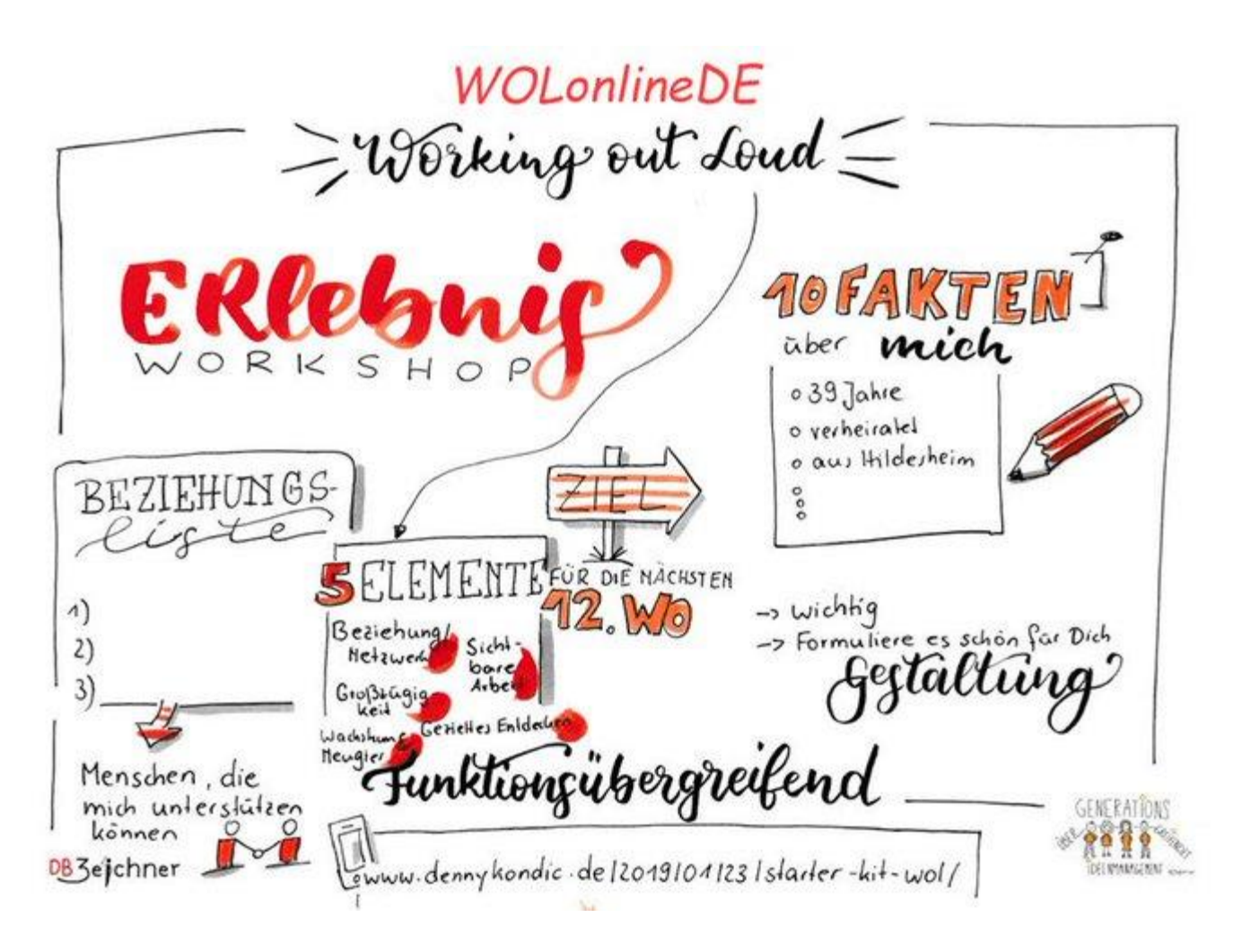

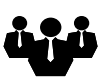

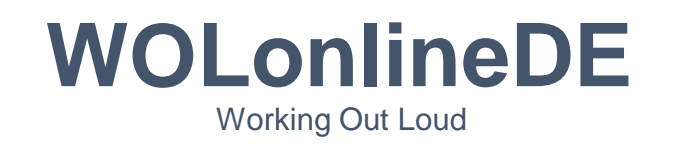

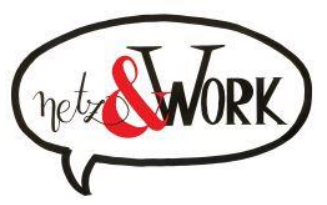

**<sup>1</sup>** Der Ablauf – wir treffen uns in der Lounge – wie trete ich bei - **Webbrowser**?

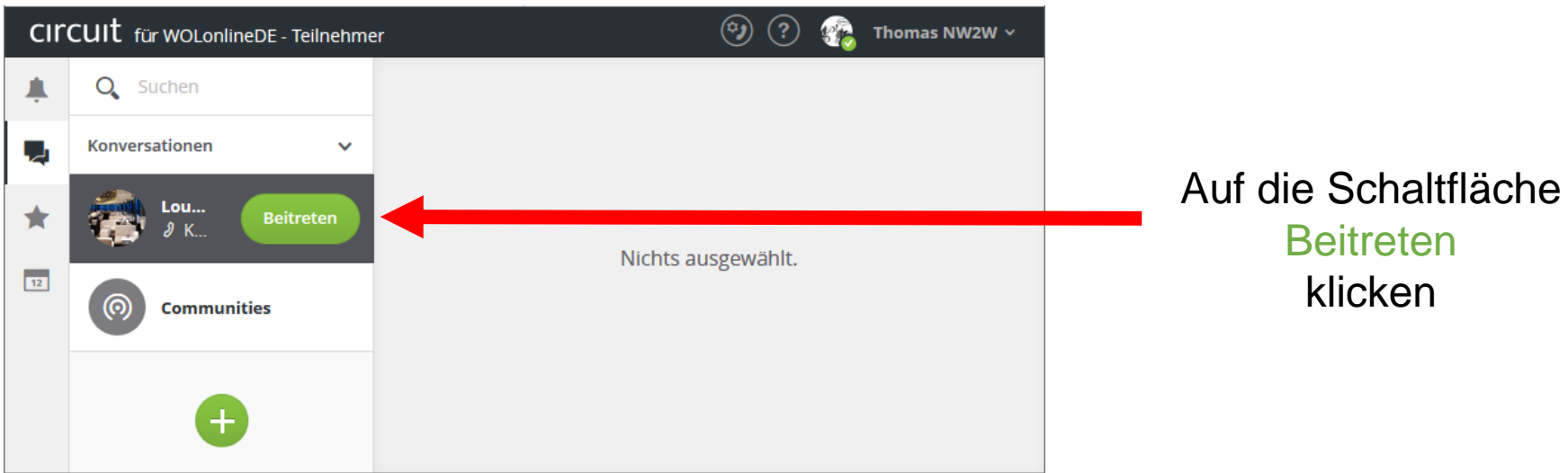

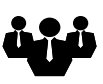

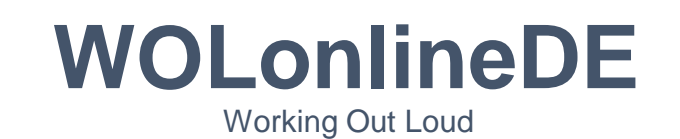

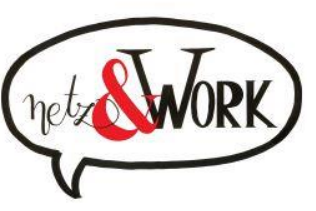

## **2** Nützliche Infos ... Wo finde ich was?

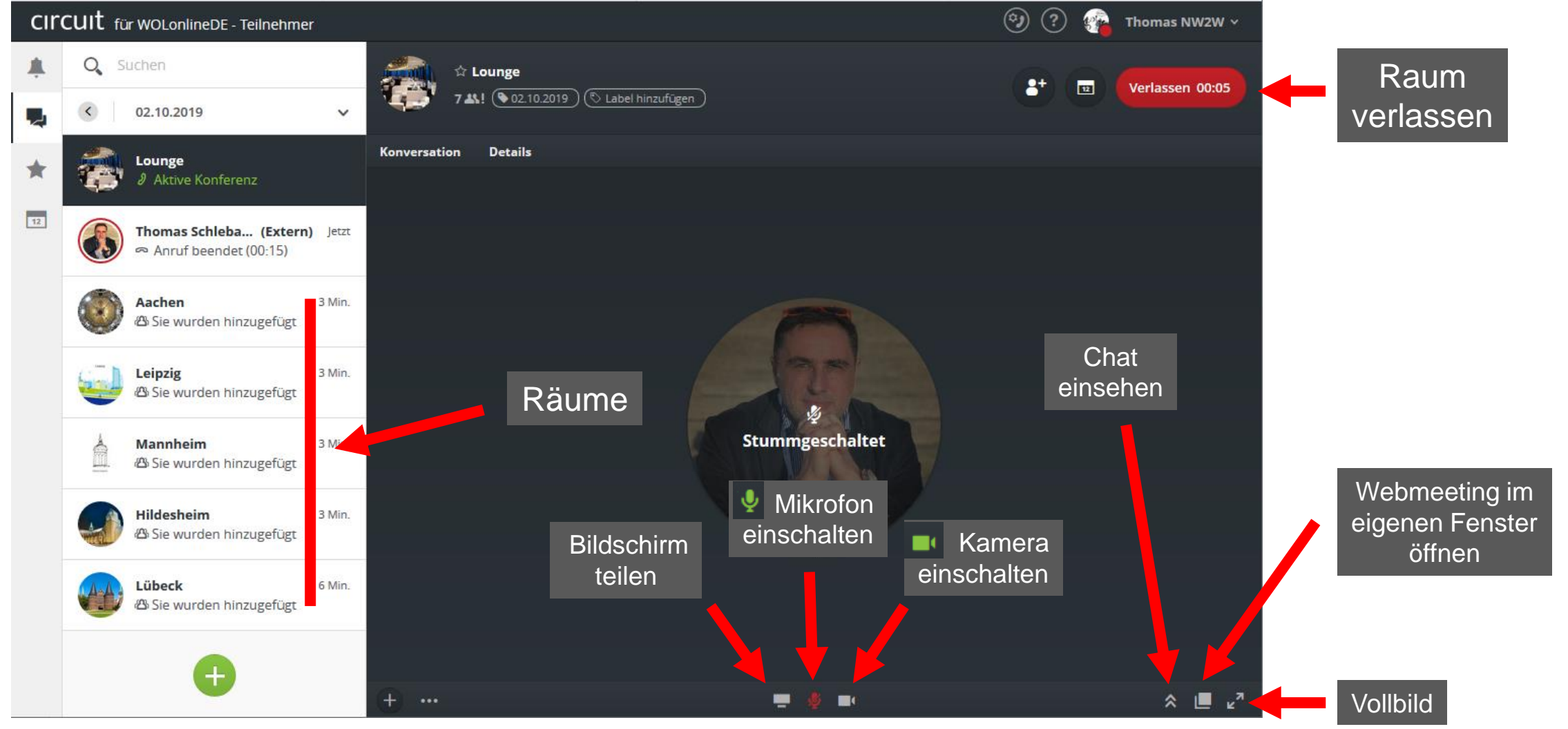

NetzAndWork | Enjoy Collaboration 3

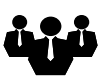

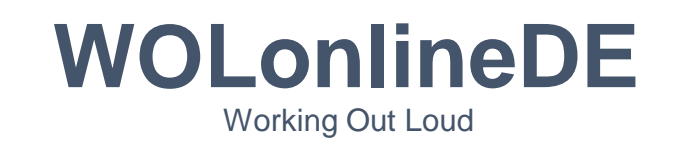

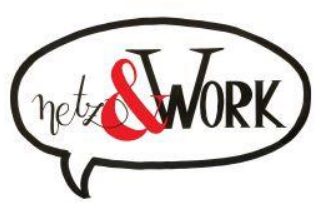

## Der Ablauf – wir treffen uns in der Lounge – wie trete ich bei – **iOS**? **3**

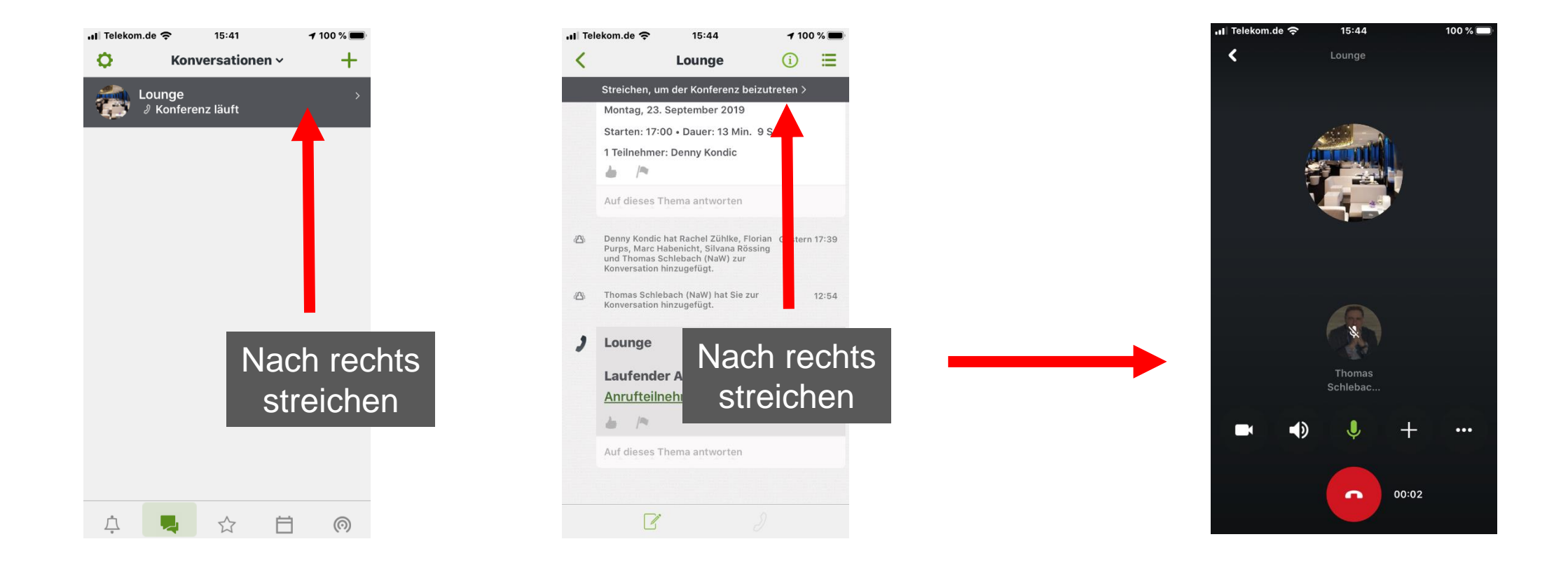

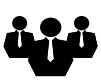

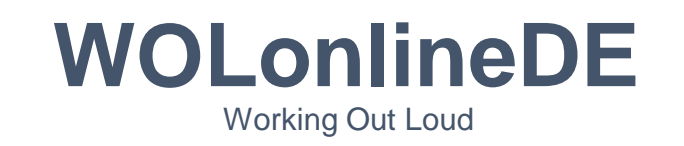

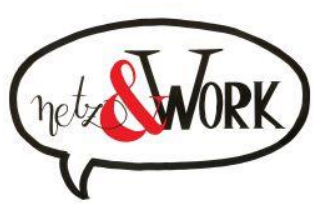

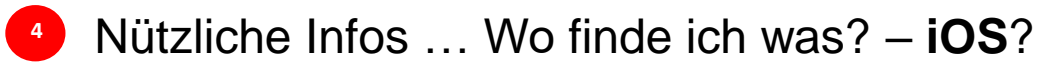

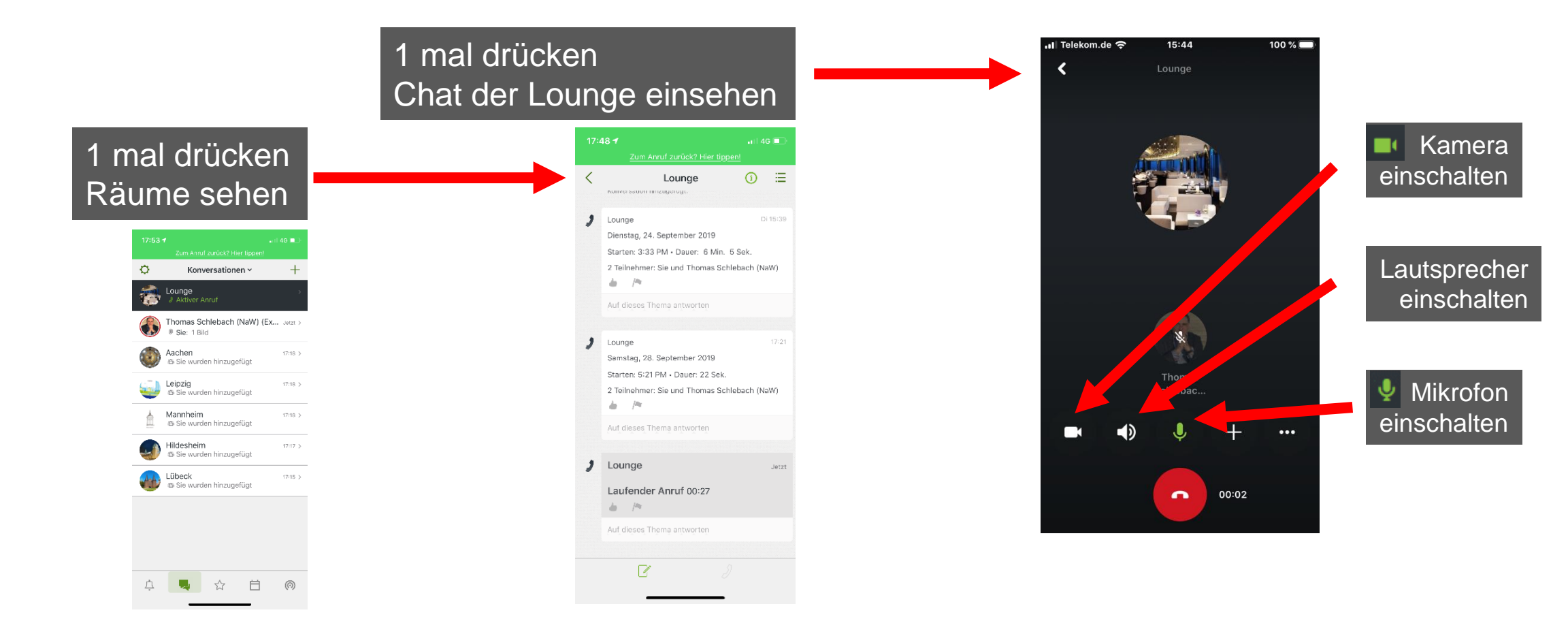

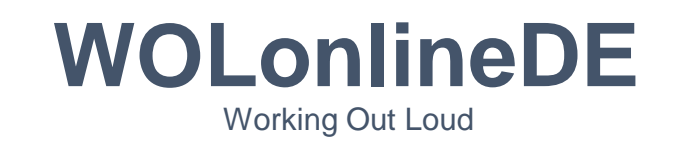

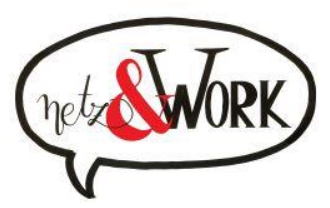

Der Ablauf – wir treffen uns in der Lounge – wie trete ich bei – **Android**? **5**

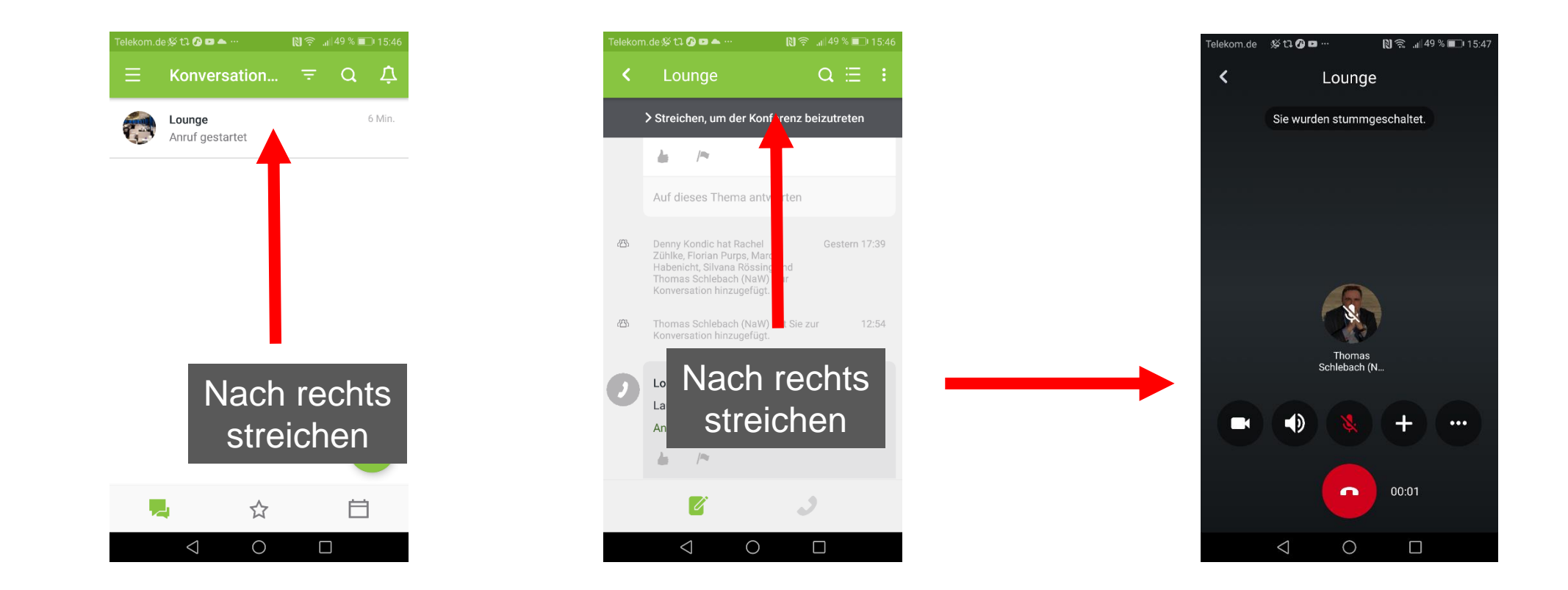

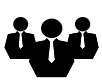

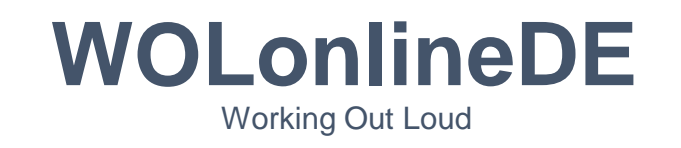

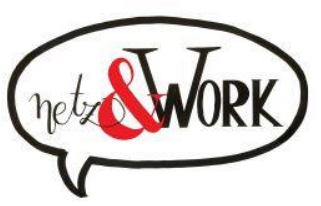

**<sup>6</sup>** Nützliche Infos … Wo finde ich was? – **Android**

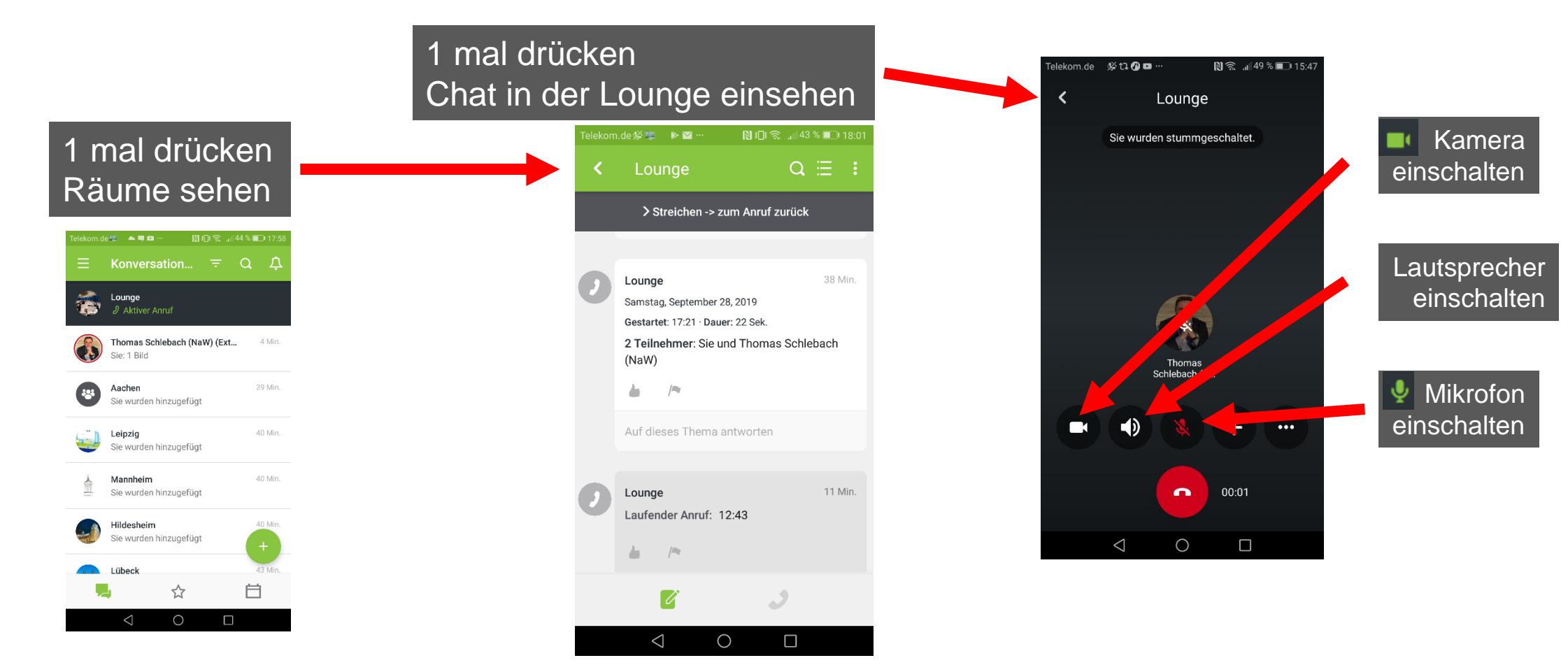

NetzAndWork | Enjoy Collaboration 7

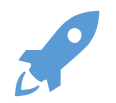

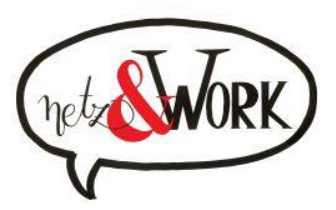

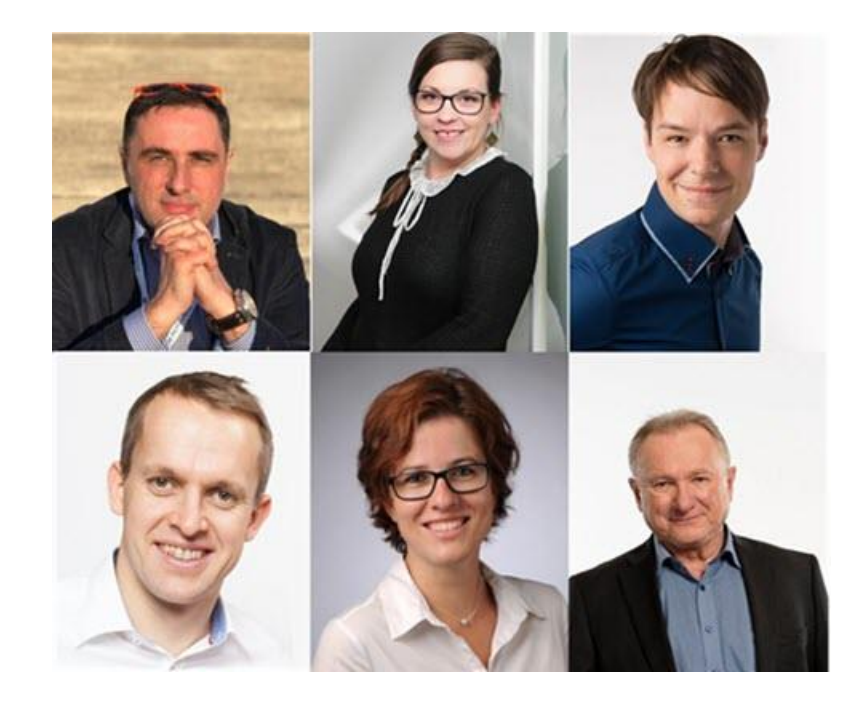

## D A N K E

Sagt das **WOLonlineDE** Team